# **Rancang Bangun Web Service API Aplikasi Apotek Online Menggunakan Metode REST**

I Putu Fajar Tapa Mahendra<sup>a1</sup>, I Wayan Santiyasa<sup>a2</sup>

<sup>a</sup>Program Studi Informatika, Universitas Udayana Jimbaran, Badung, Bali, Indonesia 80361 1 ftapamahendra@gmail.com <sup>2</sup>santiyasa@unud.ac.id (Corresponding author)

#### *Abstract*

*The development of information technology is very rapid, making information technology*  an important part of our lives that cannot be separated. Due to the effectiveness and efficiency of *information technology, information technology is also used in the business world to assist in developing existing businesses, one of which is e-business. E-Business is a business that integrates information systems into a business, so that it can be accessed anywhere and anytime. To support transaction processing in e-business, we need a web service that can be accessed anywhere. In implementing the web service, the researcher uses the REST architecture. The reason for using this architecture is because this architecture is commonly used and easier to learn, as well as lightweight so it is suitable for use for information systems that require large scale. In the test, the Blackbox method is used. The blackbox method is a software test that is carried out by entering an input into the software and then checking whether the output produced by the software is in accordance with the expected results. from the test results, the results are 100% successful.*

*Keywords: Web Service, E-Business, REST API, Blackbox, Technology*

#### **1. Introduction**

Dalam beberapa dekade terakhir ini perkembangan teknologi terutama teknologi informasi mengalami perkembangan yang pesat. Perkembangan ini membuat kita tidak bisa lepas dari dari teknologi informasi karena kita sangat bergantung pada teknologi ini. Hampir seluruh kegiatan yang kita lakukan sehari-hari tidak lepas dari dukungan teknologi informasi, baik untuk hal-hal pribadi maupun bisnis, semua bergantung pada teknologi informasi. Baik besar maupun kecil, entah apapun bidangnya, hampir semua bisnis berlomba-lomba memanfaatkan teknologi ini untuk mengembangkan usaha mereka. Penerapan teknologi informasi yang efektif sehingga mengurangi pengeluaran yang tidak diperlukan serta kinerjanya yang efisien dan cepat menjadi alasan utama. [1]

Banyaknya bisnis-bisnis yang menerapkan teknologi ini untuk mengembangkan usaha mereka menyebabkan munculnya berbagai jenis aplikasi dan layanan, mulai dari layanan *e-commerce*, *e-business, e-banking* dan lainnya [1]. *E-business* adalah kegiatan bisnis yang menggunakan teknologi informasi untuk mengintegrasikan sistem informasi ke bisnis. Dengan begitu segala transaksi yang dilakukan, baik itu pemesanan ataupun pengadaan barang dapat dilakukan dengan meminimalisir kontak langsung dengan pihak terkait [2]. Salah satu bisnis yang dapat melakukan *e-business* menurut penulis adalah bisnis apotek. Dengan menggunakan suatu sistem informasi, kontak antara pihak apotek dengan konsumen dapat diminimalisir.

Agar dapat menjalankan E-Business yang baik, E-business itu harus dapat dijangkau oleh orang banyak dan dimana saja. Agar dapat menjalankan e-business sehingga dapat diakses dimana saja dan di berbagai macam perangkat, diperlukan layanan *Web Service*. *Web Service* adalah suatu mekanisme komunikasi antara dua aplikasi atau mesin terlepas dari arsitektur atau teknologi yang digunakan. Pada antarmukanya, detail dari implementasi disembunyikan sehingga dapat digunakan secara terpisah dari *hardware*, *software* dan bahasa pemrograman yang digunakan [3].

Pada penelitian ini, sistem akan dibangun menggunakan arsitektur *REST API*. *Representational State Transfer* (REST) adalah salah satu arsitektur dari *web service*, yang mana arsitektur ini

bersifat *client server* dimana *client* atau dari sisi *user* mengirim *request* ke *server* dan kemudian *server* memproses *request* tersebut sebelum akhirnya mengembalikan sebuah *response* [4]. Alasan kenapa REST API digunakan, adalah karena arsitektur ini umum digunakan dan juga lebih mudah untuk dipelajari. Pada penggunaanya, data yang dikirim dapat direpresentasikan dalam berbagai format, mulai dari JSON, HTML, XLT, Python, PHP, atau *plain text*. Pada penelitian ini format JSON digunakan karena lebih mudah untuk dibaca baik bagi manusia maupun mesin [5].

Berdasarkan uraian diatas, maka pada penelitian ini, peneliti akan mengankat judul "Rancang Bangun Web Service API Aplikasi Apotek Online Menggunakan Metode REST" sebgai topik penelitian. Pada penilitian ini akan dibangun *web services* menggunkan metode *REST*. Tujuan kenapa bisnis Apotek dipilih adalah, dengan adanya sistem ini diharapkan dapat mengurangi interaksi antara pihak Apotek dengan konsumen sehingga mengurangi kemungkinan penyebaran penyakit, serta dapat mempermudah pemesanan suatu obat jikalau konsumen tidak dapat pergi ke apotek secara langsung. Penelitian ini juga diharapkan dapat menjadi tambahan wawasan bagi para pembaca.

#### **2. Metode Penelitian**

Pada penelitian ini, digunakan model pengembangan *waterfall.* Model *waterfall* adalah salah satu jenis *System Development Life Cycle* (SDLC) yang sudah banyak dikenal serta digunakan untuk membantu dalam pengembnagn perngkat lunak agar menjadi lebih sistematis. Model waterfall menggunakan pendekatan yang berurutan dan sistematis, sehingga cocok untuk pengembangan perangkat lunak yang dimana kontrol kualitas menjadi perhatian utama. Pada model ini, pengembangan dibagi menjadi beberapa tahap yang biasanya selalu dimulai dengan fase perencanaan, analisis, perancangan dan implementasi. [6]

## **2.1.Perencanaan**

Pada tahap ini dilakukan identifikasi masalah serta perencanaan bagaimana nantinya perangkat lunak akan dikembangankan. Pada tahap ini lebih fokus untuk menentukan gambaran kasar dari sistem yang akan dibuat.

#### **2.2.Analisis Kebutuhan**

Pada tahap ini, berdasarkan dari perencanaan tadi, akan dianalisis apa saja yang akan dibutuhakan dalam pengembangan sistem nantinya. Analisis yang dilakukan meliputi analisis data, informasi serta masalah yang dihadapi. Hal ini dilakukan agar penulis dapat menentukan solusi alternatif dari identifikasi masalah.

#### **2.2.1. Identifikasi Masalah**

Agar dapat mempermudah konsumen dalam memesan suatu obat melalu web service yang digunakan dilakukan analisis, apa saja yang kira-kira akan diperlukan untuk implementasikan ke dalam web service. Dari analisis yang dilakukan ditemukan beberapa masalah, yaitu:

- Pencarian Produk: User harus dapat dengan mudah menemukan obat yang ingin mereka pesan, baik itu pencarian berdasarkan nama obat, tipe obat, atau kategori obat.
- Resep Dokter: Untuk beberapa obat tertentu, diperlukan resep dokter untuk melakukan pemesanan terhadap obat tersebut, oleh karena itu pada web service perlu dilakukan pengecekan terhadap pesanan obat.
- Dapat digunakan oleh berbagai platform : Agar mempermudah user dalam mengakses web services, web service harus dapat diakses dimana saja dan kapan saja.

# **2.2.2. Analisis Data serta Informasi**

Setelah identifikasi masalah, dilakukan pengumpulan informasi serta data untuk mendukung dalam pengembangan aplikasi. Dalam pengumpulan data serta informasi digunakan teknik studi literatur

# **2.2.3. Alternatif Solusi**

Berdasarkan identifikasi masalah serta studi literatur, maka ditetapkanlah solusi berikut sebagai solusi terhadap masalah diatas.

- Diperlukan sistem yang dapat melakukan pencarian terhadap produk yang tersedia menggunakan beberapa kriteria tertentu
- Diperlukan sistem yang dapat memnentukan apakah obat yang dipesan oleh customer memerlukan resep dari dokter atau tidak
- Digunakan arsitektur *REST API* sebagai arsitektur dalam pembangunan *web service*

#### **2.3.Desain Sistem**

Pada tahap ini, desain dari sistem dibuat terlebih dahulu agar lebih mudah dalam memvisualisasikan bagaimana sistem bekerja dan akan dibuat. Desain dari sistem dibuat dengan menerapkan *Unified Modelling Language* (UML). UML adalah salah satu metode yang sering digunakan untuk memodelkan sistem yang akan dibuat. Dengan menggunakan UML kita juga dapat dengan mudah melakukan pemetaan secara langsung dari model yang ada pada UML ke bahasa pemrograman berorientasi objek [7]. Pada penelitian ini digunakan diagram *use case* untuk membantu menvisualisasikan cara kerja sistem serta ERD untuk membantu memahami relasi antar entitas yang ada pada sistem.

#### **2.4.Implementasi Sistem**

Pada tahap ini, sudah dimulai pembangunan sistem menggunakan bahasa pemrograman. Pada penelitian ini digunakan bahasa pemrograman PHP dengan bantuan *framework* Laravel untuk membangu *Web Service API*. Untuk database dari sistem digunakan MySQL.

## **2.5.Uji Coba**

Pada tahap ini dilakukan uji coba terhadap *Web Service API* yang telah dibuat. Pada penelitian ini pengujian dilakukan dengan metode *Blackbox*. *Blackbox testing* adalah pengujian perangkat lunak yang dilakukan dengan cara memasukan suatu inputan ke dalam perangkat lunak lalu mengecek apakah keluaran yang dihasilkan oleh perangkat lunak tersebut sudah sesuai dengan hasil yang diharapkan. Pada *Blackbox testing* ini detail tentang bagaimana sistem bekerja tidak perlu diperhatikan. [8]

#### **3. Hasil dan Pembahasan**

#### **3.1. Perancangan Sistem**

Agar dapat membangun sistem yang baik, rancangan pemodelan dari sistem yang dibuat sangat dibutuhkan agar pada saat mengerjakan kita dapat fokus pada rancngan yang telah dibuat. Pada gambar 1 diperlihatkan rancngan diagram *use case* diagram. *Use case* diagram tersebut memperlihatkan interaksi antara user biasa dan admin dalam berinteraksi dengan sistem yang dibuat. Pada gambar 2 diperlihatkan *Entity Relationship Diagram* (ERD) untuk menggambarkan hubungan antar entitas di dalam database.

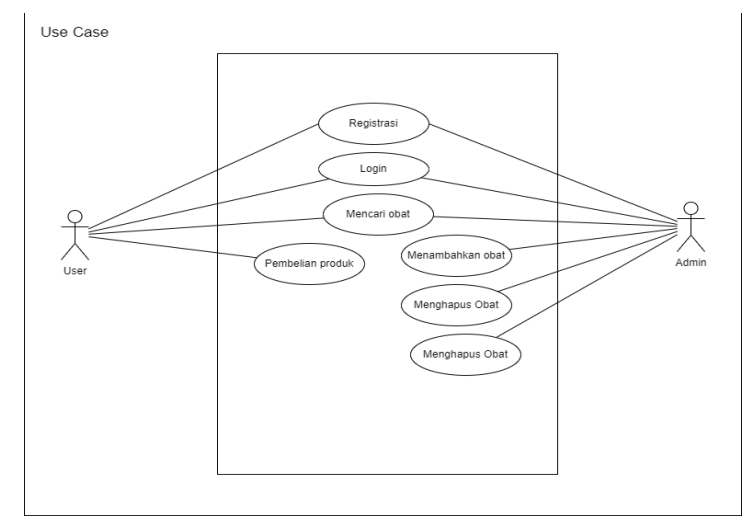

**Gambar 1.** Use case diagram

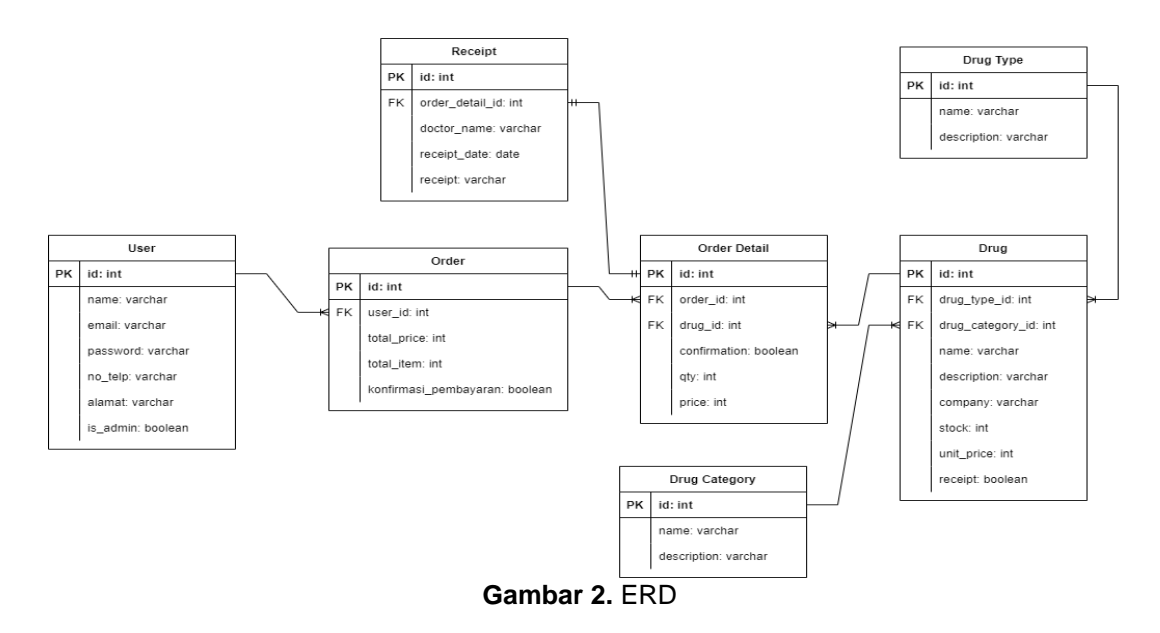

#### **3.2. Implementasi Sistem**

Pada penelitian ini implementasi dilakukan dengan menggunakan bahasa pemrograman PHP dan juga menggunkan *framework* Laravel. Implementasi dibuat dengan arsitektur *REST API*. Untuk database dari sistem, digunakan MySQL dengan menggunakan fitur *migration* pada Laravel untuk membuatnya. Pada gambar 3 diperlihatkan hasil dari implementasi menggunakan dokumentasi dari API yang dibuat. Pada dokumentasi juga terlihat penerapan dari REST API karena pada dokumentasi *HTTP method* digunakan.

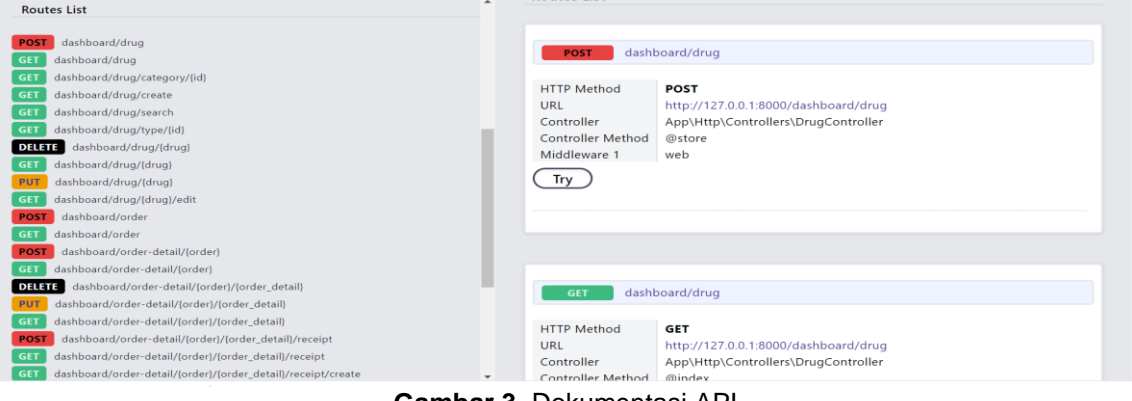

**Gambar 3**. Dokumentasi API

#### **3.3. Pengujian**

Pada bagian ini pengujian dilakukan menggunakan metode *Blackbox*. Input serta hasil dari pengujian ditampilkan pada Tabel – Tabel.

#### a. Registrasi

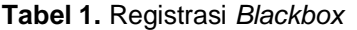

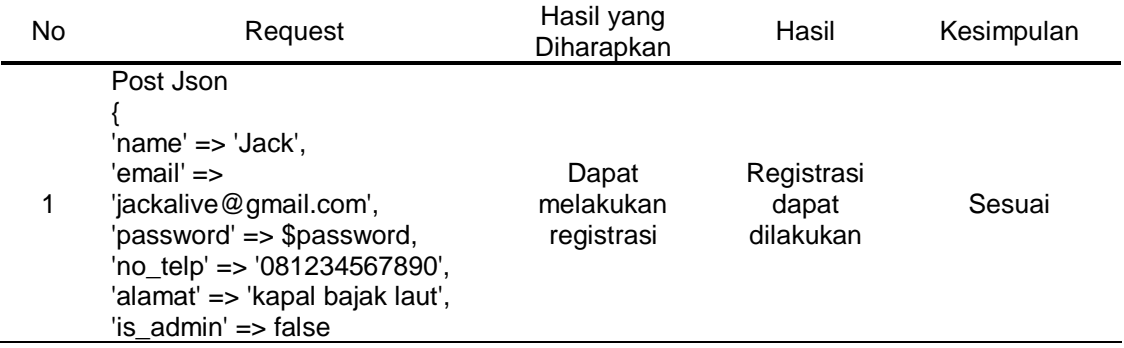

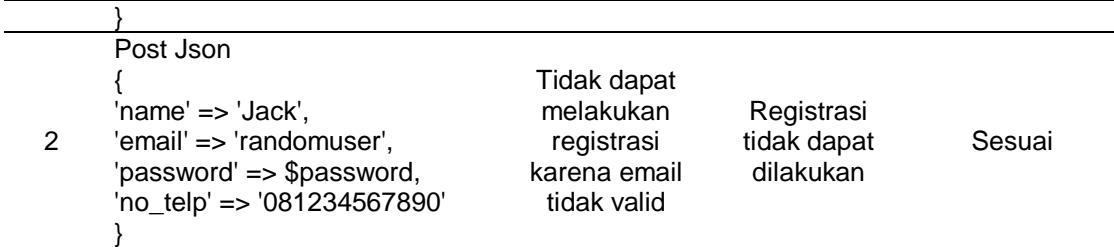

#### b. Login

## **Tabel 2.** Login *Blackbox*

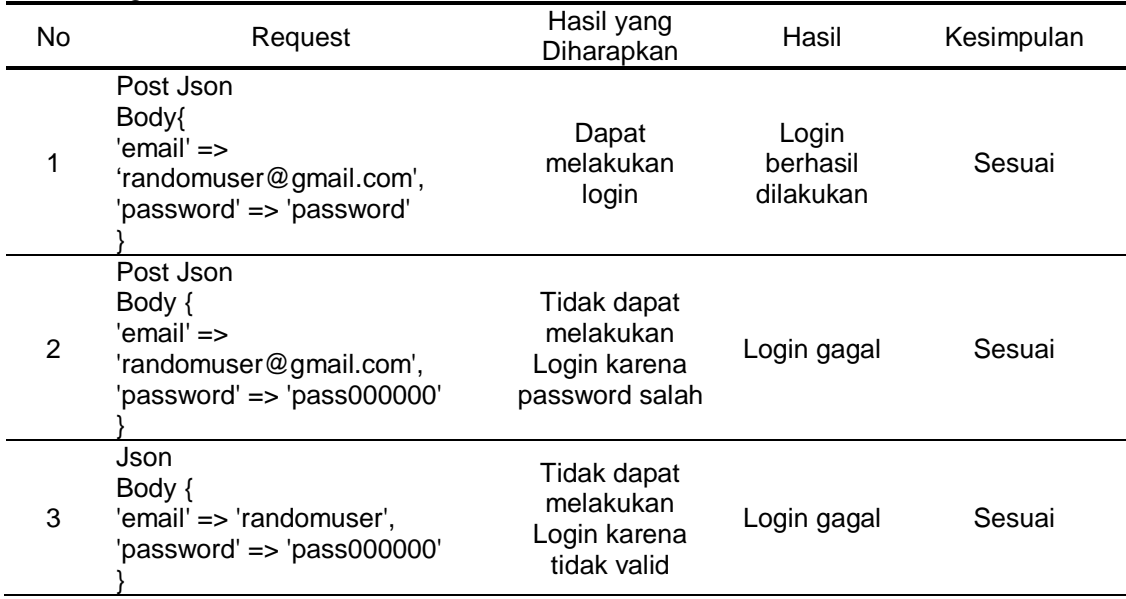

# c. *Drug*

## **Tabel 3.** Drug *Blackbox*

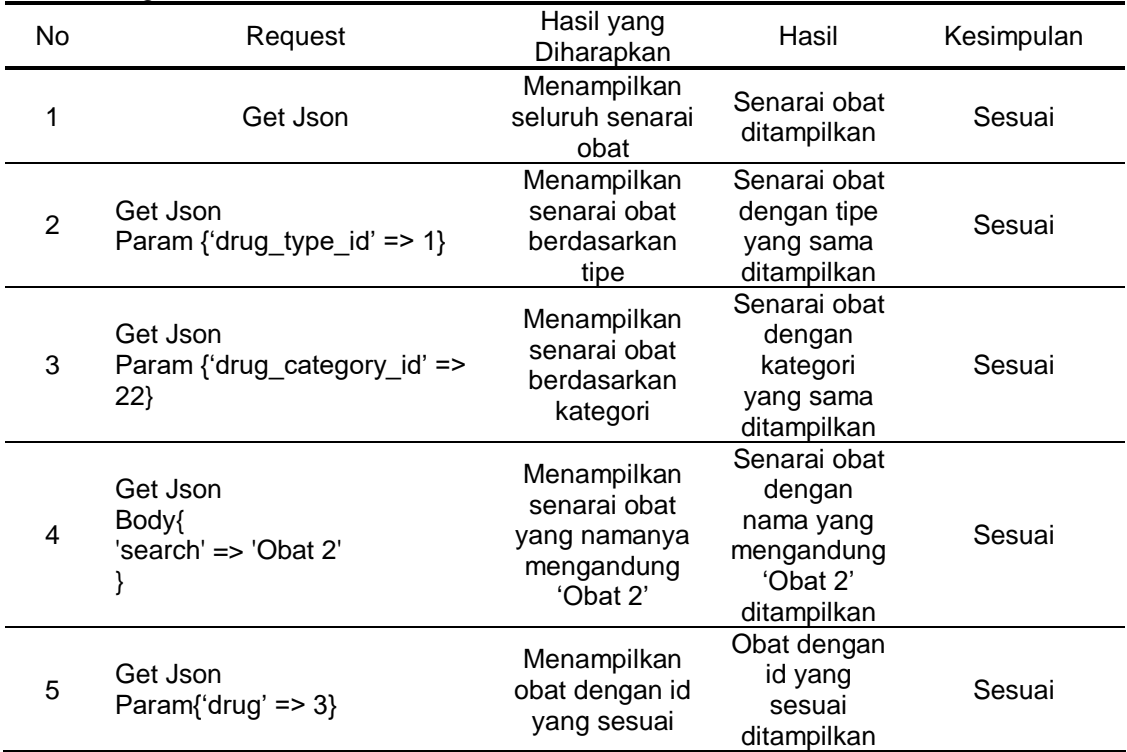

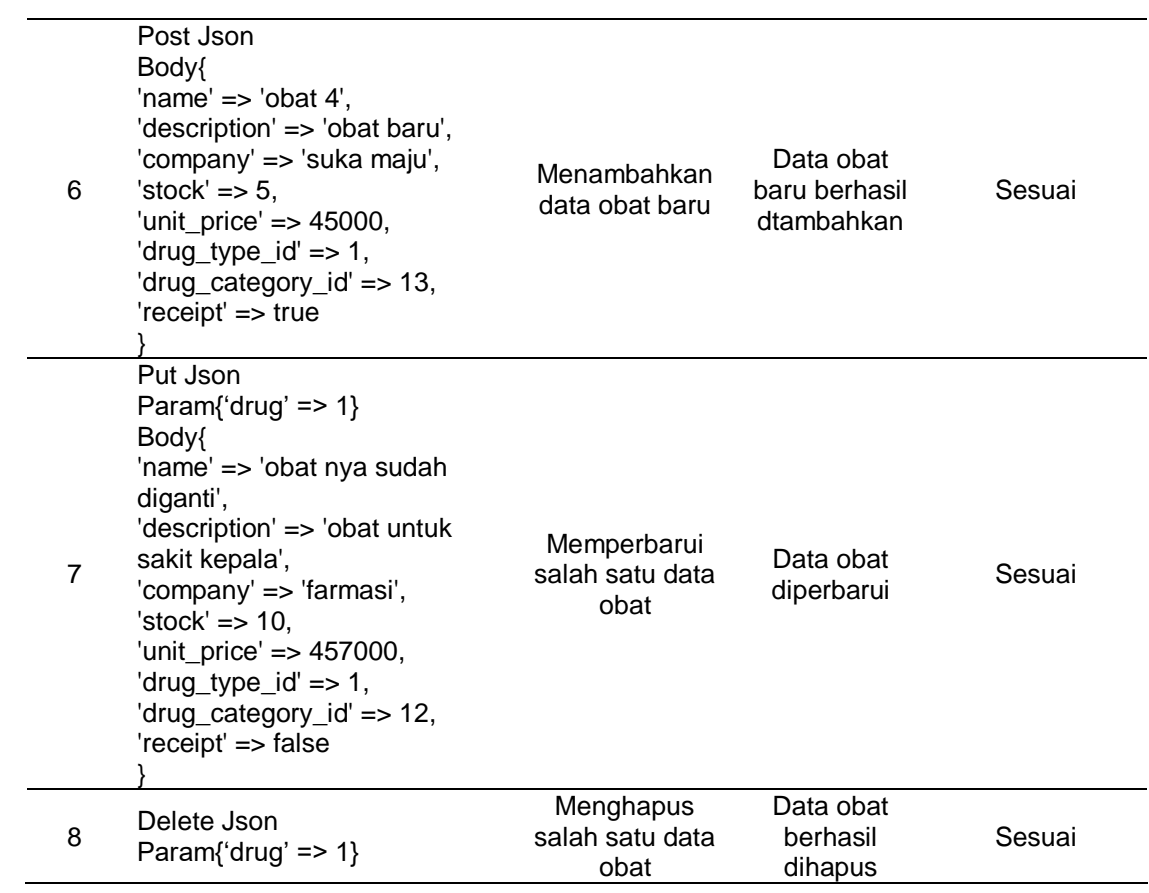

# d. Order

# **Tabel 4.** Order *Blackbox*

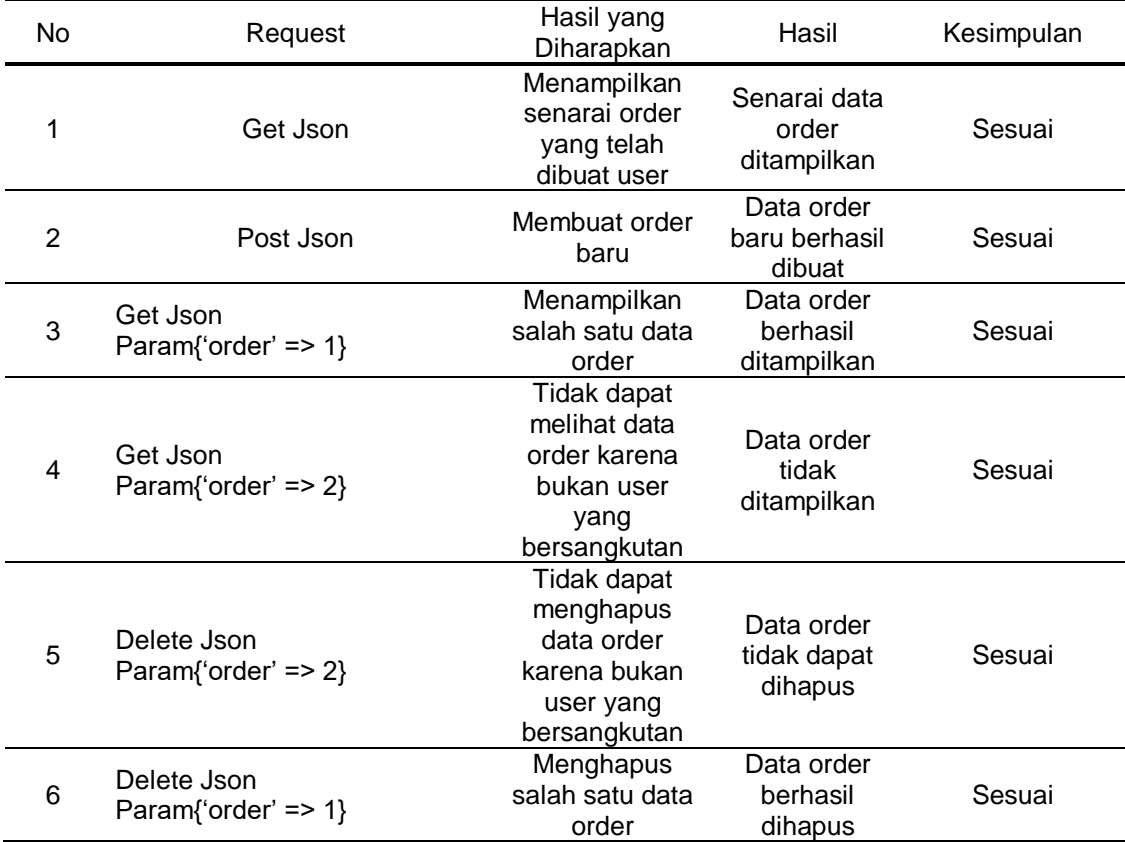

# e. Order Detail

#### **Tabel 5.** Order Detail *Blackbox*

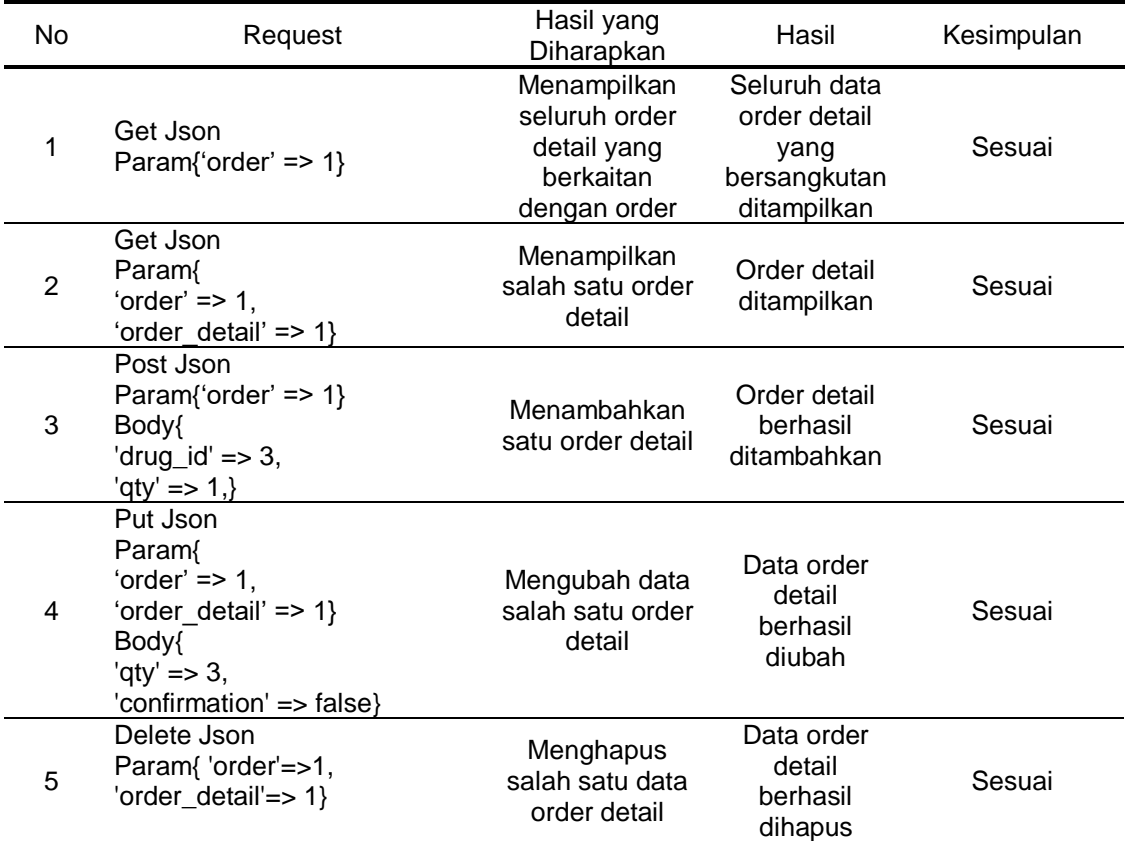

## f. *Receipt*

#### **Tabel 6.** *Receipt Blackbox*

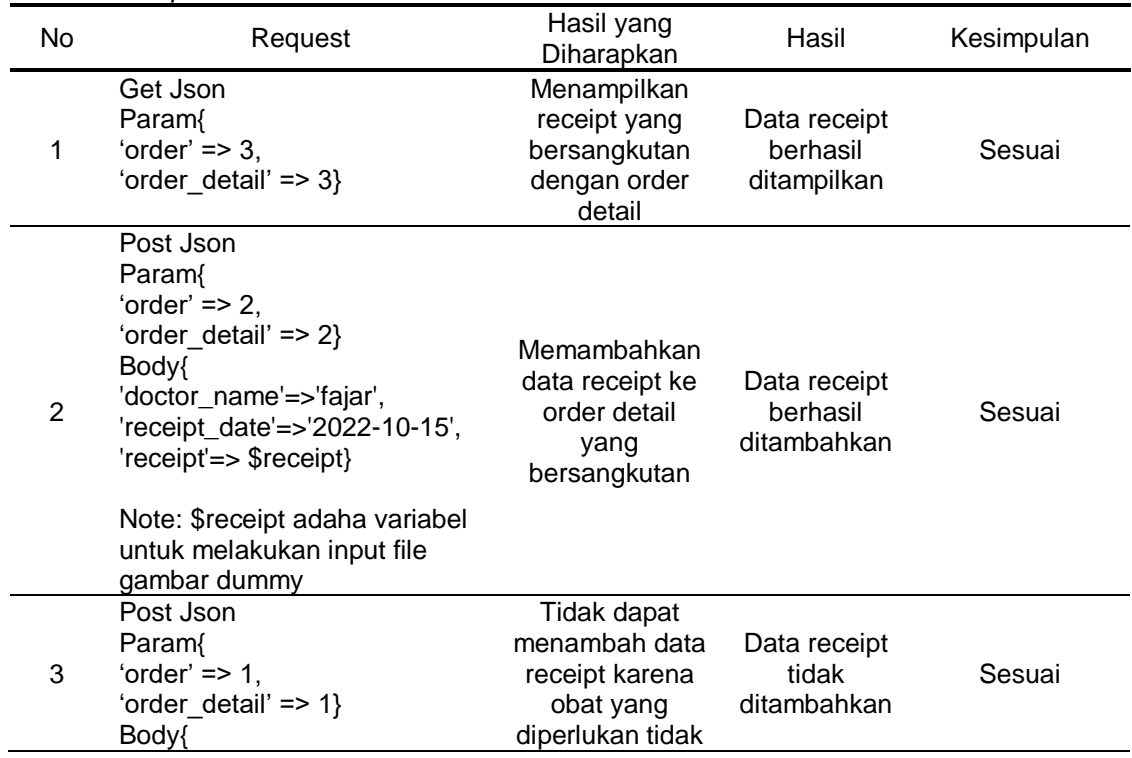

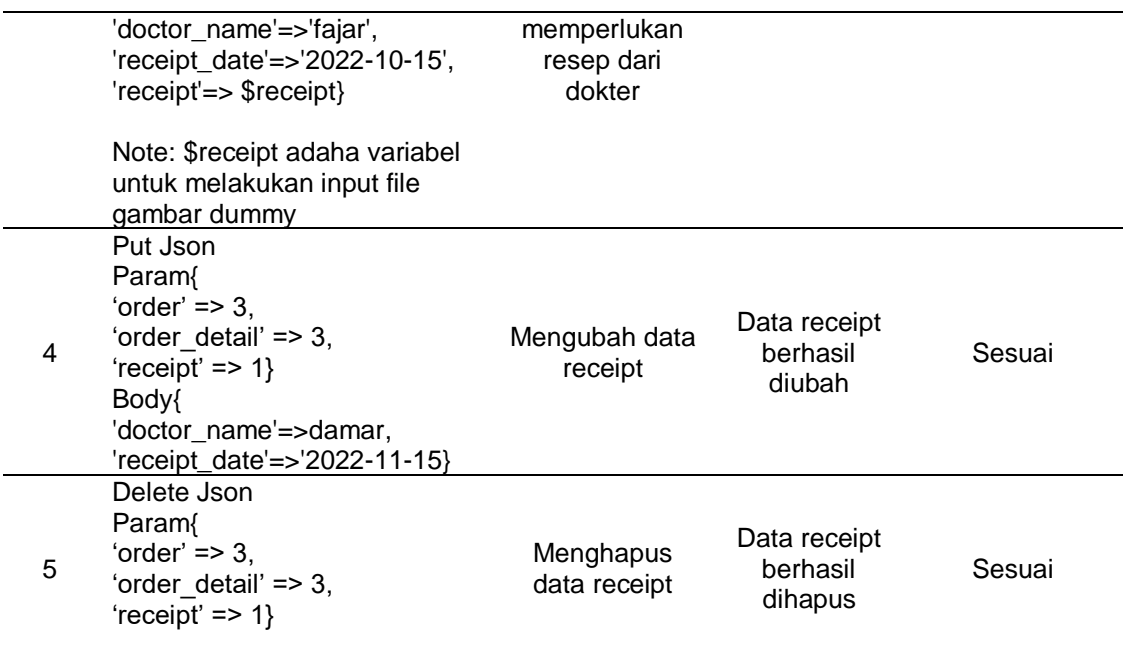

## **4. Kesimpulan**

Berdasarkan hasil uji yang dilakukan, dari 29 pengujian yang dilakukan 29 berhasil lolos, sehingga dapat dikatakan bahwa hasil persentasi dari pengujian adalah 100%, sehingga dapat dikatakan *Web Service API* yang dibuat telah berjalan dengan baik. Sistem yang dibuat pada penelitian ini juga sudah menerapkan arsitektur REST sehingga API nya dapat digunakan di platform lain. Selama user memasukan URL dengan benar dan mengirimkan request yang sesuai, data yang ada pada *web service* akan dikirim kan tidak peduli *browser* yang digunakan.

#### **References**

- [1] Business Management Laboratory, "TEKNOLOGI INFORMASI DAN PERKEMBANGAN BISNIS," 2019. https://bbs.binus.ac.id/bbslab/2019/11/teknologi-informasi-danperkembangan-bisnis/ (accessed Oct. 1, 2022).
- [2] Midtrans, "E-Business Adalah: Definisi, Jenis, dan Perbedaannya dengan E-Commerce". https://midtrans.com/id/blog/e-business-adalah (accessed Oct. 1, 2022).
- [3] Binus University, "Pengenalan Web Services", 2019. https://socs.binus.ac.id/2019/12/26/pengenalan-web-services/ (accessed Oct. 1, 2022).
- [4] G. W. Wiku, A. Issa, and R. Bayu " Implementasi Teknologi Restful Web ServiceDalam Pengembangan Sistem Informasi Perekaman Prestasi Mahasiswa Berbasis Website " *Jurnal Pengembangan Teknologi Informasi dan Ilmu Komputer*, vol. 4, no. 2, pp. 680-689. 2020.
- [5] Red Hat, " What is a REST API?". 2020. https://www.redhat.com/en/topics/api/what-is-arest-api/ (accessed Oct. 27, 2022).
- [6] A. W. Aceng, " Analisis Metode Waterfall Untuk Pengembangan Sistem Informasi" *Jurnal Ilmu-ilmu Informatika dan Manajemen STMIK*, 2020
- [7] N. P. Hendra, " mplementasi Diagram UML (Unified Modelling Language) dalam Perancangan Aplikasi Data Pasien Rawat Inap pada Puskesmas Lubuk Buaya" *Sinkron : Jurnal Dan Penelitian Teknik Informatika*, vol. 2, no. 2, p. 67-77, 2018
- [8] C. N. Fadhila et al. " Pengujian Black Box pada Aplikasi Sistem Seleksi Sales Terbaik Menggunakan Teknik Equivalence Partitions". *Jurnal Informatika Universitas Pamulang*, vol. 4, no. 4, p. 125-130, 2019